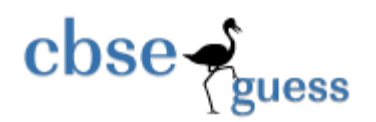

**http://www.cbseguess.com/**

## **Sample Paper – 2011 Class – XII Subject Informatic Practices**

**Time : 3 hours CONSTRAINING CONSTRAINING CONSTRAINING CONSTRAINING CONSTRAINING CONSTRAINING CONSTRAINING CONSTRAINING CONSTRAINING CONSTRAINING CONSTRAINING CONSTRAINING CONSTRAINING CONSTRAINING CONSTRAINING CONSTRAIN** 

 **SET-I**

#### General Instructions

- 1. This question paper is divided into three sections.
- 2. Section-A consists 35 marks.
- 3. Section-B and Section-C are of 20 marks each.
- 4. Answer the questions after carefully reading the text.

# **SECTION –A**

Q1 Answer the following questions:

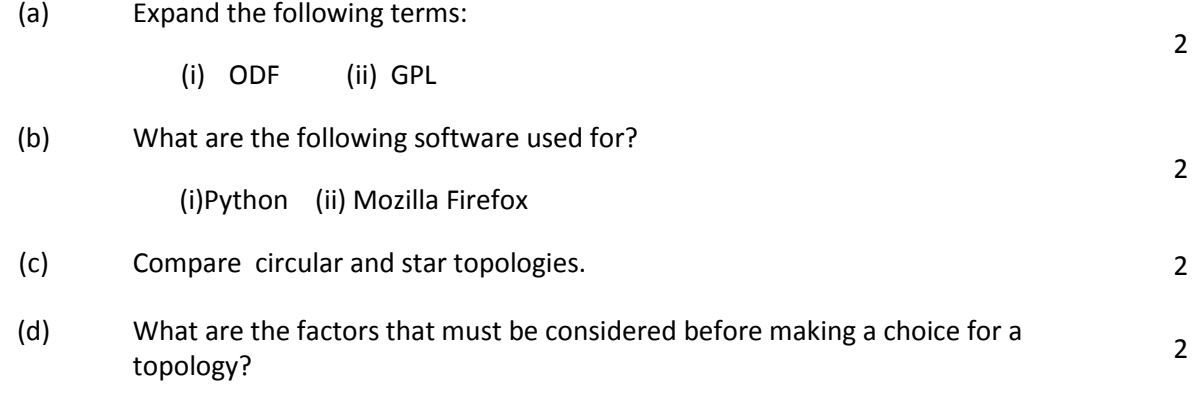

(e) APS Secunderabad is setting up the network between its different wings. There are 4 wings named as SENIOR(S),JUNIORS(J),ADMIN(A) and HOSTEL(H).

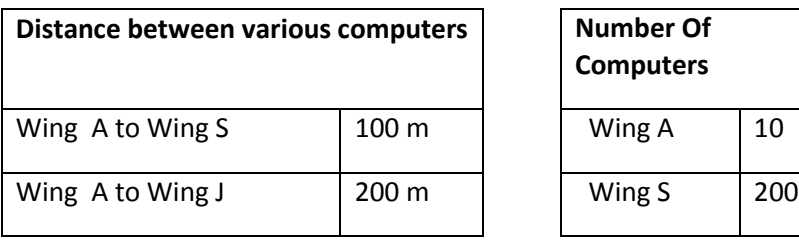

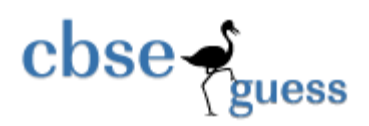

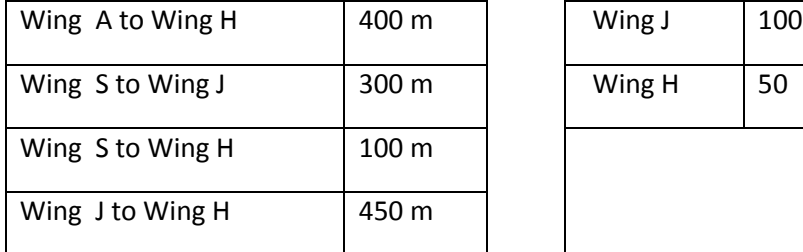

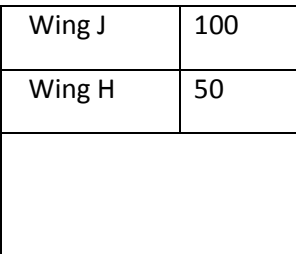

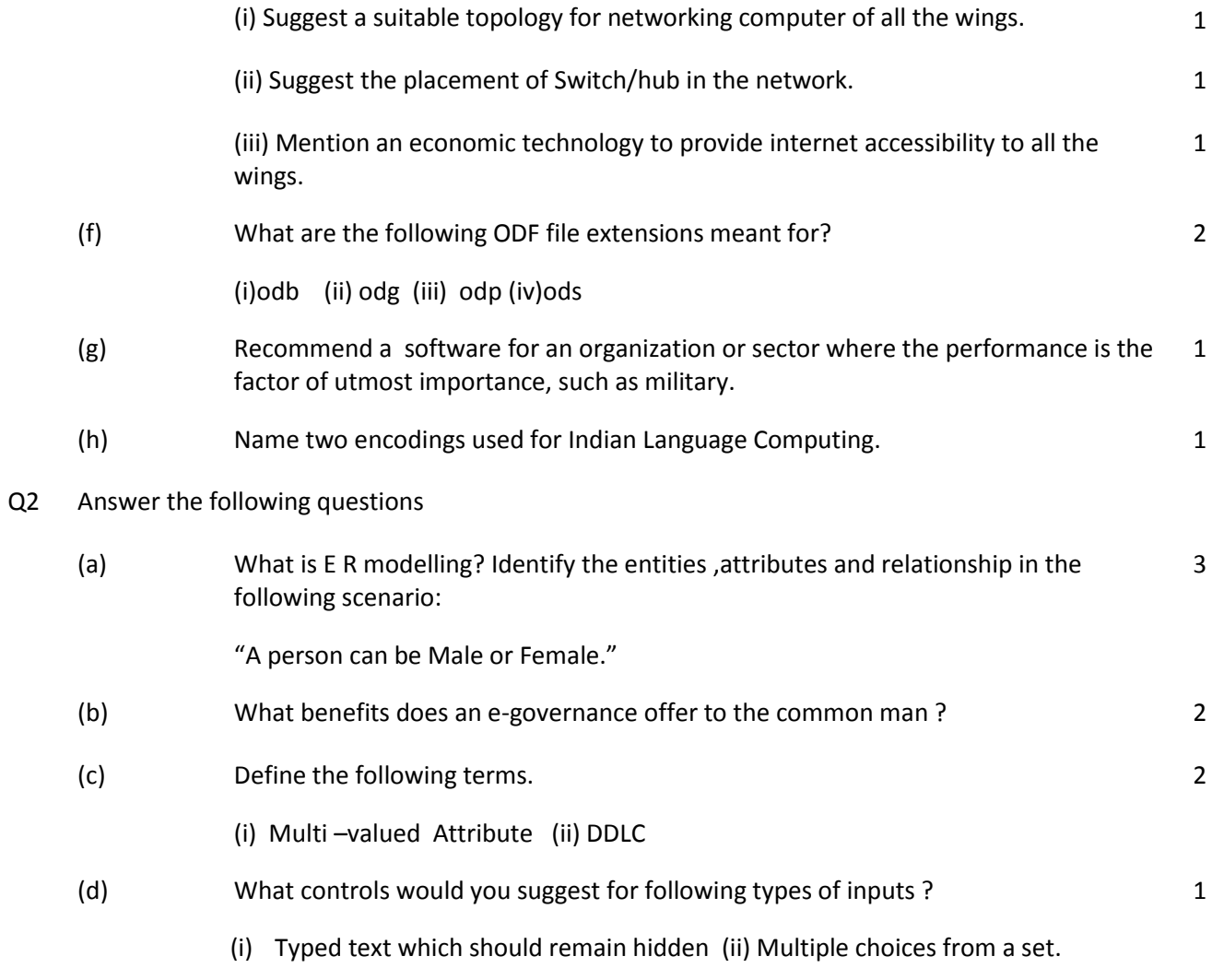

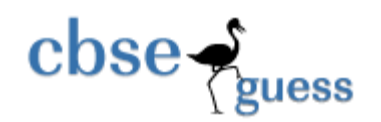

**http://www.cbseguess.com/**

#### Q3 Answer the following questions

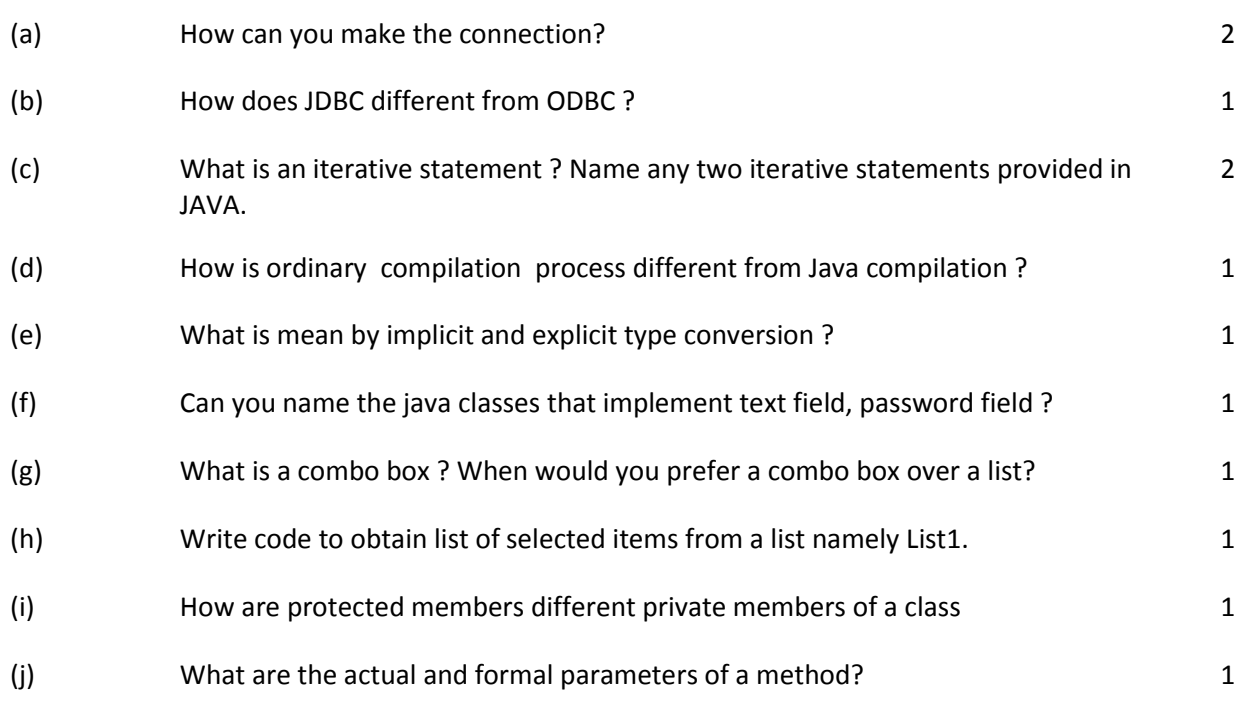

#### **SECTION – B**

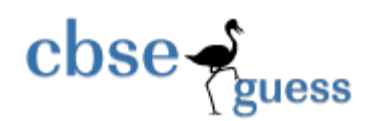

Q4 Well Tech Institute offers two post graduate courses, one in computers and one in management. The students can avail certain optional facilities. The basic interface for accepting the details of facilities availed by a student is as follows

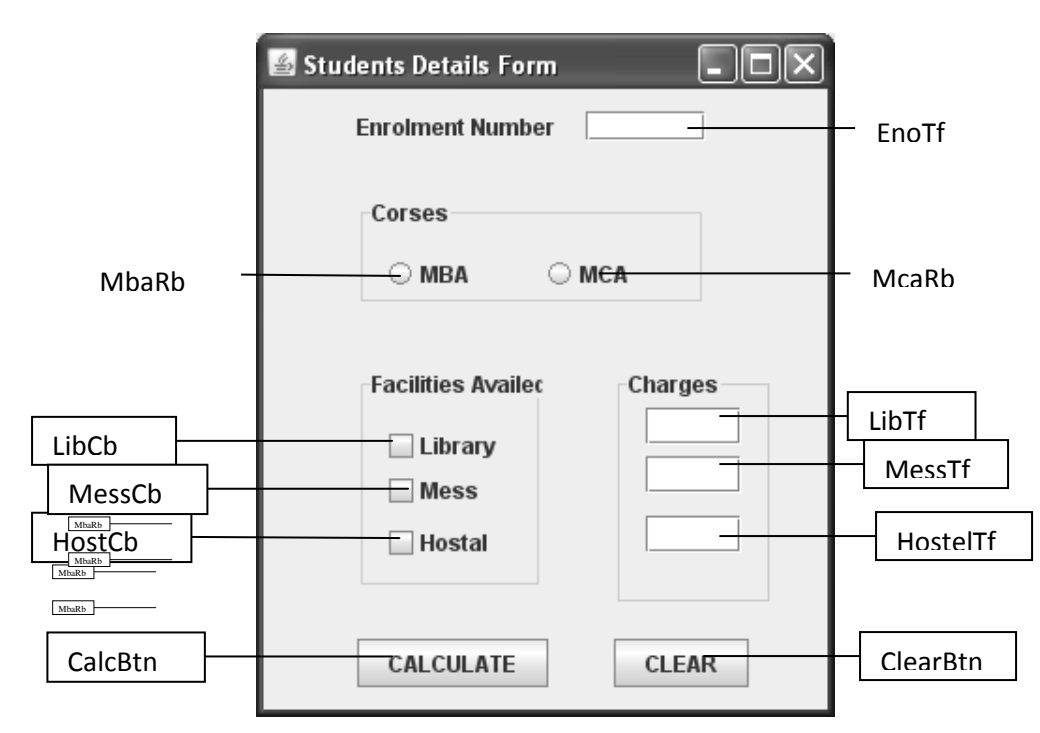

Write the code and the event procedures for incorporating the following functionality:

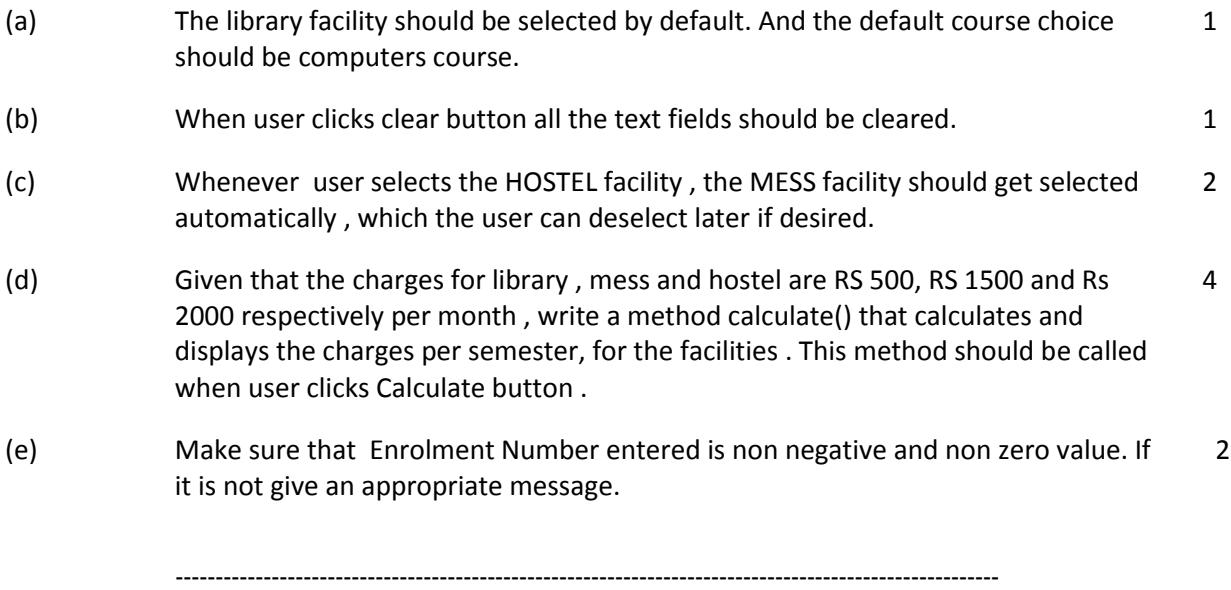

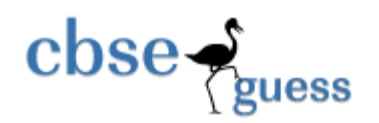

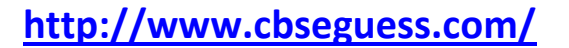

2

2

2

- Q5 Answer the following questions.
	- (a) Find out the output:
		- (i) What will the function compute(15,6) return?

Int compute(int x, int y)

{//Assuming x>=0 and y>=0

 $If(x>=y)$ 

{ x=x-y;

return compute(x,y) ; }

else

{ return x;

}}

(ii) int x,y;

 $for(x=1;x<=4;x++)$ 

{

for(y=1; y <= 4; y + + ){ System.out.print(""+x);

}

System.out.println();

}

- (b) Find the errors from the following code segments and rewrite the corrected code underling the correction made:
	- (i) Class one{

Private int count;

}

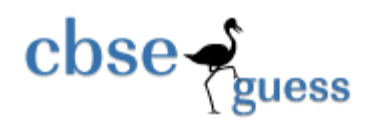

}

**http://www.cbseguess.com/**

------------------------------------------------------------------------------------------------------ **www.cbseguess.com** Class two{ Public static void main (String args[]){ one  $ob = new one()$ ; ob.count=10;} (ii) Switch(x) { Case 1 :  $n1 = 10$ ; n2 =20 ; Case 2 : n3 =30 ; break; n1 =40 ; } (c) Rewrite following while loop into a for loop int s=0; while(s<=13){ if (s%2==2) { System.out.println("color code red"); else{ System.out.println("color code blue"); } System.out.println("New color code ");  $s = s + 1;$ 

2

2

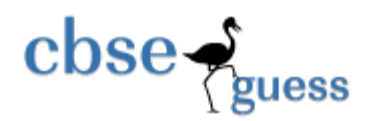

**http://www.cbseguess.com/**

#### **SECTION –C**

- Q6 Answer the following questions.
	- (a) An application counts the number of vowels in a string. Write the suitable code under the command button countBtn to achieve this goal. 2
	- (b) A class Electbill contains consumer details and another class Bill calculates the monthly electricity bill of a consumer.

Details of the two classes are given below:

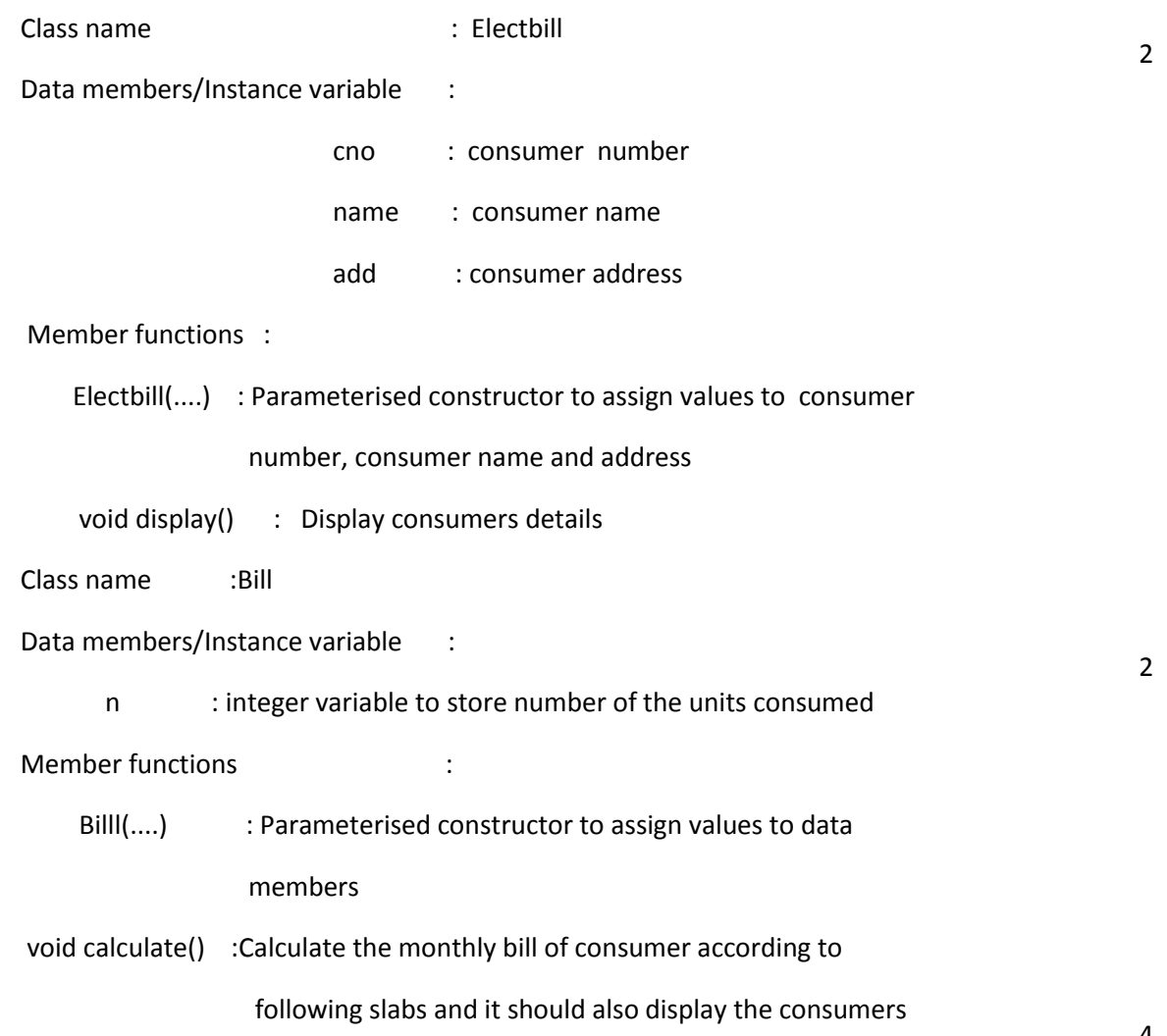

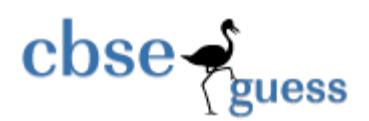

details and total amount to be paid.

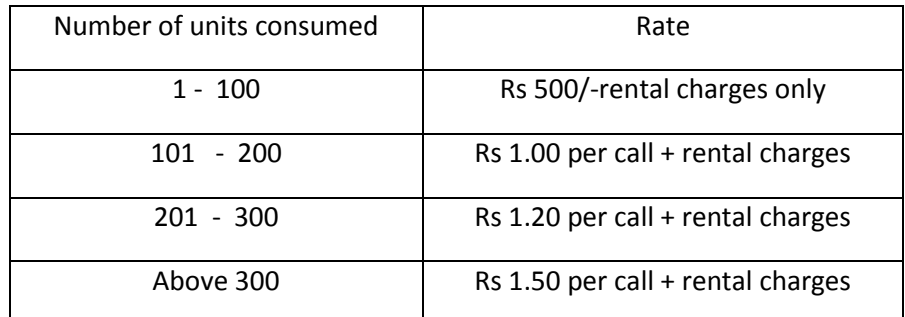

Specify the class Electbill giving details of constructor and member function void display().Using the concept of Inheritance specify the class Bill giving details of constructor and member function void calculate()

- (c) Write a function in Java to accept a number in text field and display a message "Adult" if the number entered by the user is more than 20 2
- (d) Write a Student class with following specifications:

3

- (i) Two private variables : first name , last name .
- (ii) Constructor with two arguments.
- (iii)Void method print() to print first +last name.

### **Paper Submitted by**

**Name: Sharmishtha Dhole**

**Email: sharmishtha.dhole@gamil.com**

**Phone No. 9492921745**